# Devoir d'informatique

Durée : 2 heures

## **1 Reconnaissance de caractères**

L'exercice proposé s'inscrit dans un sujet plus complet ayant pour objet la reconnaissance de caractères lors de la numérisation de documents.

Il faut alors comparer les caractères numérisés à une base de données.

Cette base de données contient des informations sur chaque caractère selon le type de fonte, la taille, la graisse... Trois tables sont utilisées.

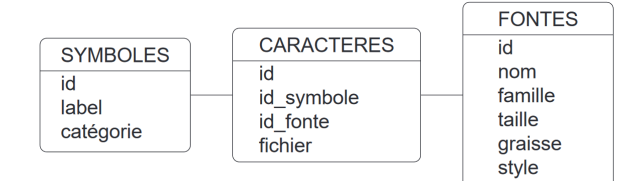

La table SYMBOLES contient les attributs suivants :

- **id** : identifiant d'un symbole (entier), clé primaire ;
- **label** : nom du symbole ("A", "a", "1", "é", " !" ...) (chaîne de caractères) ;
- **catégorie** : parmi majuscule, minuscule, chiffre, spécial (dont accent) (chaîne de ca- ractères).

La table CARACTERES contient les attributs suivants :

- **id** : identifiant d'un caractère (entier), clé primaire ;
- **id** symbole : identifiant du nom du symbole (entier) ;
- **id fonte** : identifiant du type de fonte (entier) ;
- **fichier** : nom du fichier image correspondant (chaîne de caractères).

La table FONTES contient les attributs suivants :

- **id** : identifiant d'une fonte (entier), clé primaire ;
- **nom** : nom de la fonte ("Arial", "Times new roman", "Calibri", "Zurich", ...) (chaîne de caractères) ;
- **famille** : nom de la famille dont fait partie la fonte ("humane", "garalde", "réale", "didone", "scripte", ...) (chaîne de caractères) ;
- **taille** : dimension en hauteur des caractères en pixels (entier) ;
- **graisse** : type de graisse ("léger", "normal", "gras", "noir", ...) (chaîne de caractères) ;
- **style** : type de style ("romain", "italique", "ombré", "décoratif", ...) (chaîne de caractères).

**Q1.** Écrire une requête SQL permettant d'extraire les identifiants des fontes dont le nom est "Zurich", de style "romain" et dont la taille est comprise entre 10 et 16 pixels.

**Q2.** Écrire une requête SQL permettant d'extraire tous les noms de fichiers des caractères qui correspondent au symbole de label "A".

**Q3.** Écrire une requête SQL permettant d'indiquer le nombre de caractères correspondant à la fonte "Zurich", de style "romain" et dont la taille est comprise entre 10 et 16 pixels groupés selon les labels des symboles.

## **2 Données géographiques**

Les fichiers contenant des photos possèdent des informations sur celles-ci, elles sont communément appelées données exif.

Entre autres, on y trouve :

- la date où elle a été prise ;
- les coordonnées GPS de l'endroit où elle a été prise.

Le but de cet exercice est de manipuler les données associées à des photos.

Les tables utiles pour répondre aux questions sont données ci-dessous.

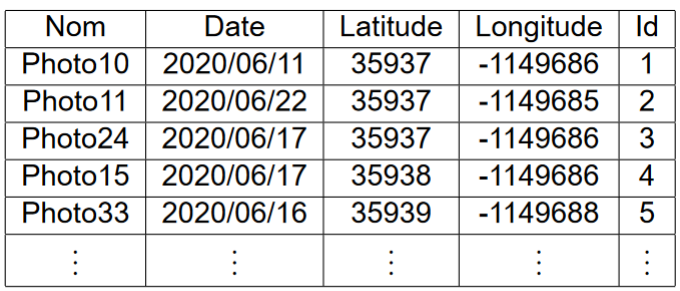

#### **Table Photos**

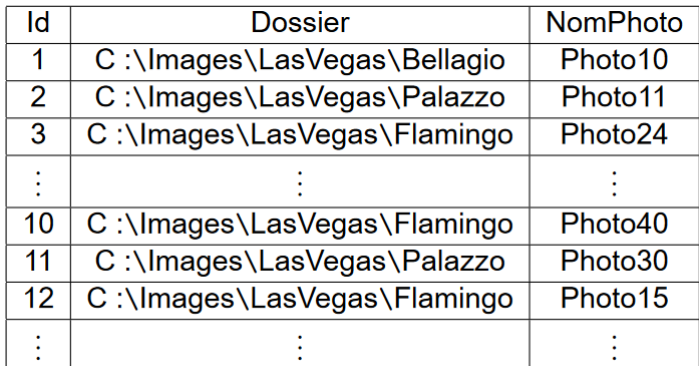

#### **Table Dir**

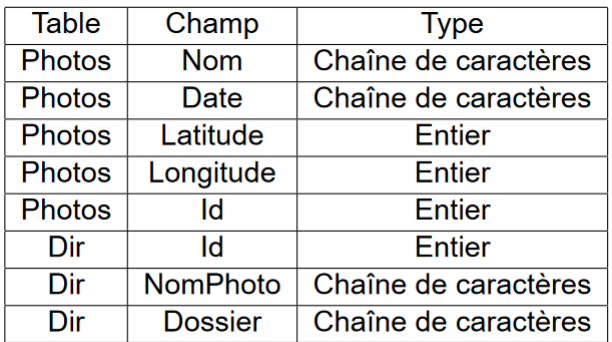

Type des données par Table

On remarquera que dans la table Photos, les latitudes et longitudes sont des entiers : une division par 10 000 permet d'avoir la latitude et la longitude réelle.

On notera que dans la table Photos, Date correspond à la date de création (année/mois/jour) de photos présentes dans le dossier (colonne nommée Dossier). On précise qu'à un nom de photo correspond une unique photo et que chaque dossier ne contient que des photos.

**Q1.** Écrire la requête SQL qui permet d'avoir le nom, la latitude et la longitude des photos faites le 2020/06/16.

**Q2.** Écrire la requête SQL qui permet d'avoir le nom des photos faites le 2020/06/16 et entre les latitudes 35935 et 35940.

**Q3.** Écrire la requête SQL qui permet de trouver le nom des photos prises le 2020/06/17 et situées dans le dossier C:\Images\Las Vegas\Bellagio.

**Q4.** Écrire la requête SQL qui permet de compter le nombre de photos situées dans le dossier C:\Images\Las Vegas\Bellagios.

**Q5.** Écrire la requête SQL qui permet de compter le nombre de photos situées dans chaque dossier. Cette requête reverra donc la table composée d'une première colonne dont le nom est le nom du dossier et d'une seconde colonne qui donne le nombre de photo pour le dossier en question.

**Q6.** Écrire la requête SQL correspondant à la question précédente mais en limitant l'affichage aux dossiers contenants plus de 50 photos en les classant en partant du dossier le moins rempli vers le dossier le plus rempli.

## **3 Gestion d'une entreprise**

Une entreprise possède une base de données nommée Gestion\_Entreprise constituée de trois tables : clients, produits et ventes. Les contenus de ces tables se trouvent à la fin de cet exercice.

La **table "clients"** est constituée de 5 champs :

- id : de type INTEGER clé primaire auto-incrémentée ;
- num\_secu : de type INTEGER entier de 15 chiffres ;
- nom : de type TEXT ;
- prenom : de type TEXT ;
- num\_CB : de type INTEGER.

La **table "produits"** est constituée de 5 champs :

- id : de type INTEGER clé primaire auto-incrémentée ;
- ref produit : de type INTEGER ;
- nom produit : de type TEXT ;
- qrcode : de type TEXT ;
- prix : de type DECIMAL.

La **table "ventes"** est constituée de 3 champs :

- date : de type TEXT ;
- ref\_produit : de type INTEGER clé étrangère, pointe vers la clé primaire id de la table produits ;
- num\_client : de type INTEGER clé étrangère, pointe vers la clé primaire id de la table clients.

Les dates dans cette table sont définies par une chaîne de 10 caractères suivant le format année-mois-jour. Exemple de dates : "2019-06-01", "2022-12-30".

**Q1.** Écrire, en SQL , la requête (1) qui permet d'obtenir le numéro de carte de crédit de toutes les personnes référencées dans la base de données de l'entreprise dont le numéro de sécurité sociale commence par 2. On utilisera le caractère " " comme le séparateur des milliers. Par exemple 10000000 sera réécrit comme 10 000 000.

**Q2.** Écrire, en SQL, la requête (2) permettant d'obtenir le nom et le prénom de toutes les personnes ayant effectué un achat avec un résultat sans doublon.

**Q3.** Écrire, en SQL, la requête (3) qui permet d'obtenir les produits associés à chaque numéro de carte de crédit du

client et qui ont été vendus entre le 1 juin 2020 et le 30 juillet 2020. On rappelle que SQL compare les variables de type TEXT grâce à l'ordre lexicographique : par exemple "13-06-1989 < 13-07-1999" est vrai.

Contenu de la base de données :

Table "clients"

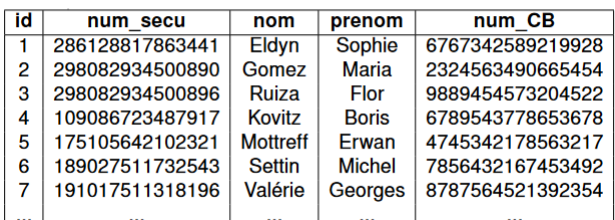

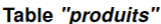

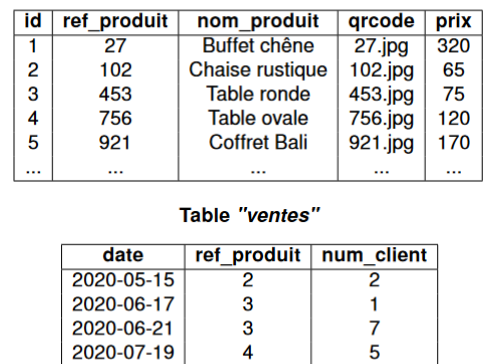

 $\overline{5}$ 

 $\overline{4}$ 

 $\overline{5}$ 

6

2020-08-19

2020-09-05

## **4 Résultats de championnat de formule 1**

Depuis la création du championnat du monde de formule 1 en 1950, la fédération internationale de l'automobile (FIA) conserve l'ensemble des résultats des différents grands prix. Ces différentes informations sont stockées dans une base de données relationnelle dont un modèle physique simplifié est schématisé ci-dessous.

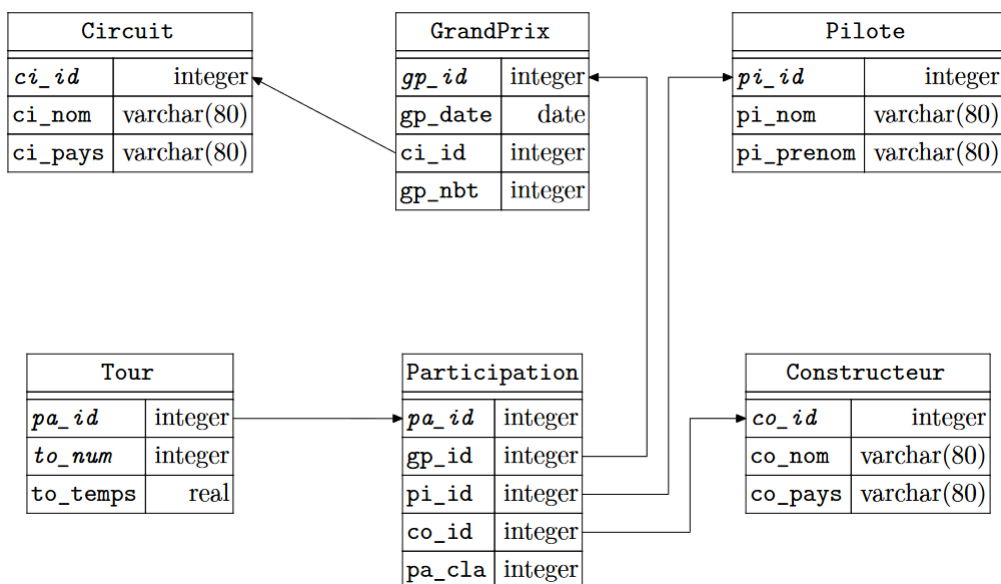

Cette base comporte les six tables listées ci-dessous avec la description de leurs colonnes :

• la table Circuit de circuits utilisés pour le championnat du monde de formule 1

- ci\_id identifiant (entier arbitraire) du circuit (clef primaire)
- ci\_nom nom du circuit (généralement le nom de la ville ou de la région dans laquelle il se trouve)
- ci\_pays pays dans lequel se trouve le circuit
- la table GrandPrix des courses comptant pour le championnat du monde
	- gp\_id identifiant (entier arbitraire) du grand prix (clef primaire)
	- gp\_date date de la course
	- ci\_id circuit sur lequel s'est déroulé la course
	- gp\_nbt nombre de tours de circuit
- la table Pilote des pilotes de formule 1
	- pi\_id identifiant (entier arbitraire) du pilote (clef primaire)
	- pi\_nom nom de famille du pilote
	- pi\_prenom prénom du pilote
- la table Constructeur des écuries de formule 1
	- co\_id identifiant (entier arbitraire) de l'écurie (clef primaire)
	- co\_nom nom de l'écurie
	- co\_pays pays d'origine de l'écurie
- la table Participation des participants (couple pilote, constructeur) pour une course donnée
	- pa\_id identifiant (entier arbitraire) de la participation (clef primaire)
	- gp\_id la course
	- pi\_id le pilote
	- co\_id le constructeur
	- pa\_cla le classement à l'arrivée de ce participant ou NULL s'il n'a pas terminé la course ou a été disqualifié
- la table Tour des temps mis par un participant pour chaque tour de course, de clef primaire (pa\_id, to\_num)
	- pa\_id identifiant (entier arbitraire) de la participation
	- to\_num numéro du tour (de 1 à gp\_nbt)
	- to\_temps le temps (en secondes) pour le tour correspondant

**Q1.** Écrire une requête SQL qui liste, par ordre chronologique, la date et le nom du circuit de toutes les courses qui se sont déroulées en France (ci\_pays = 'France').

**Q2.** Écrire une requête SQL qui liste, pour chaque course de l'année 2021, le nom du circuit, le nom du pilote gagnant et son temps de course.

**Q3.** Écrire une requête SQL qui affiche, dans le sens décroissant, le nom des dix pilotes ayant le plus de victoire et le nombre de ces victoires.

**Q4.** Expliquer le résultat de la requête suivante

```
1 SELECT ci nom, pi_nom, gp_date, to_temps
_2 | 2 FROM (SELECT ci_id, ci_nom, MIN(to_temps) AS mtt
3 \parallel 3 FROM Circuit
4 \parallel 4 JOIN GrandPrix ON GrandPrix ci_id = Circuit ci_id
\overline{s} | 5 \overline{5} JOIN Participation ON Participation . gp_id = GrandPrix . gp_id
6 \parallel 6 JOIN Tour ON Tour pa_id = Participation pa_id
7 \parallel 7 GROUP BY
8 \t | 8 ci_id, ci_nom
9 \parallel 9 ) AS rdc
_{10} || 10 JOIN GrandPrix ON GrandPrix ci id = rdc
11 JOIN Participation ON Participation . gp_id = GrandPrix . gp_id
12 JOIN Pilote ON Pilote . pi_id = Participation . pi_id
```

```
13 JOIN Tour ON Tour pa_id = Participation pa_id AND to tmps = mtt
14 ORDER BY
15 ci_nom
```
## **5 Reconnaissance de caractères**

La typographie est l'art d'assembler des caractères afin de composer des pages en vue de leur impression ou de leur affichage sur un écran, en respectant des règles visuelles qui rendent un texte agréable à lire.

Elle requiert des efforts importants, avantageusement simplifiés par le recours à l'outil informatique.

Voici la définition de quelques termes utiles pour la suite :

- un **caractère** est un signe graphique d'un système d'écriture, par exemple le caractère latin *a majuscule « A »*. Le standard Unicode donne à chaque caractère un nom et un identifiant numérique, appelé *point de code*, que nous appellerons ci-après simplement *code*. Le code de « A » dans la représentation Unicode est 65.
- un **glyphe** est un dessin particulier représentant un caractère, par exemple pour le caractère latin a majuscule : A (roman) *A* (italique)  $\mathcal{A}$  (caligraphié) **A** (gras), A (courrier). . .
- une **police de caractères** est un ensemble coordonné de glyphes incluant différentes variantes (style roman ou italique, graisse. . .) et permettant de représenter un texte complet dans un système d'écriture.
- une **famille** est un groupe de polices.

Une base de données stocke les informations liées aux polices de caractères dans 4 tables ou relations.

**Famille** décrit les familles de polices, avec fid la clé primaire entière et fnom leur nom.

**Police** décrit les polices de caractères disponibles, avec pid la clé primaire entière, pnom le nom de la police et fid de numéro de sa famille.

**Caractere** décrit les caractères, avec code la clé primaire entière, car le caractère lui-même, cnom le nom du caractère.

**Glyphe** décrit les glyphes disponibles, avec gid la clé primaire entière, code le code du caractère correspondant au glyphe, pid le numéro de la police à laquelle le glyphe appartient, groman un booléen vrai pour du roman et faux pour de l'italique et gdesc la description vectorielle du glyphe.

 $fid$ 

 $\overline{1}$  $\frac{2}{3}$ 

 $\frac{1}{4}$ ...

 $\overline{6}$ 

Voici un extrait du contenu de ces tables.

and and the

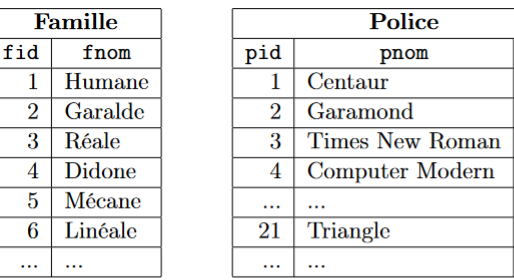

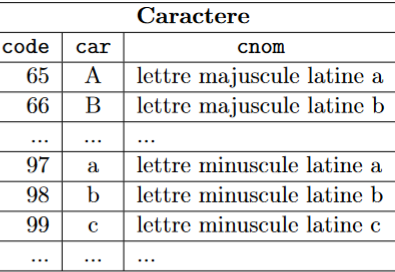

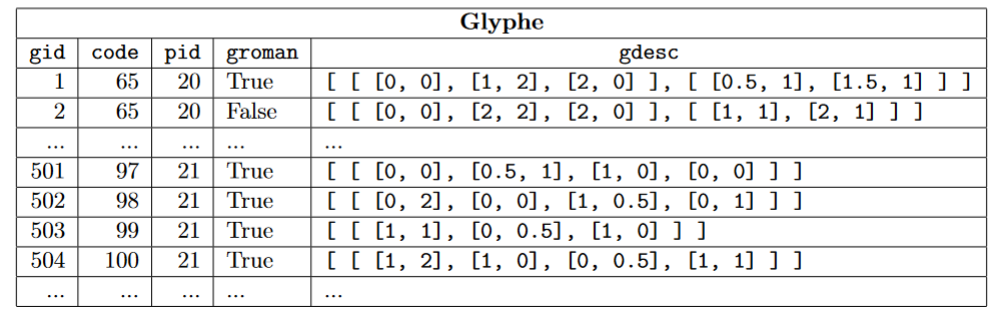

**Q1** Proposer une requête en SQL sur cette base de données pour compter le nombre de glyphes en roman (cf. description

précédente).

**Q2** Proposer une requête en SQL afin d'extraire la description vectorielle du caractère A dans la police nommée Helvetica en italique.

**Q3** Proposer une requête en SQL pour extraire les noms des familles, classés par ordre alphabétique, ainsi que leur nombre de polices en limitant l'affichage aux familles ayant au moins deux polices.